Subject: Foreign Equity Holdings v1.0 Release notes

Release notes

Addendum 8-2-2021

Foreign Equity Holdings v1.0

**Statistics** Business Intelligence Competency Centre Statistics

#### Date 25 September 2019

Reference T050-355790683-200

# Introduction

This is the first release of the taxonomy for the "Foreign Equity Holdings (FEH)" taxonomy. From reporting period 2020 the reporting format will be in xBRL. The reporting period and deadlines are not affected by the introduction of this new reporting format. This taxonomy contains 2 entrypoints (one for reporting and one for test purposes). The reporting guidelines will be communicated separately.

# 1. Content

This package contains:

- 1. The release notes for version 1.0;
- 2. An Excel workbook with the datapoints, hierarchies, dictionary elements used in the taxonomy, assertions and annotated templates;
- 3. A link to the Excel workbook and package with the overall DNB data dictionary.
- 4. The xBRL taxonomy version 1.0 (as taxonomy package), please notice: this package contains a "dict" with dimensions, domains, members etc. which are used in the taxonomy. The complete "dict" with all elements is available on the general page of "Digitaal Loket Rapportages" (DLR).
- 5. A zip file with a sample xBRL instance for each entrypoint.
- 6. A zip file with examples of the Excel templates which will be used in DLR as soon as reporting with xBRL starts;

### 2. Changes in this version

This is the  $1<sup>st</sup>$  release. Addendum: The FEH-all.xbrl release contains a small technical fix in the xbrl code concerning the FEH-all entrypoint.

# 3. Scope

The taxonomy has two entrypoints:

- Yearly reporting {FEH-Y}
- All tables (in this case equal to FEH-Y) {FEH-ALL}

### The official schema references for DNB national taxonomies can be found by

replacing the values between {} in:

http://www.dnb.nl/nl/fr/xbrl/fws/{FRAMEWORK}/{NORMATIVE CODE}/{PUBLICATION DATE}/mod/{MODULE}.xsd

#### The values for the FEH taxonomy v1.0.0:

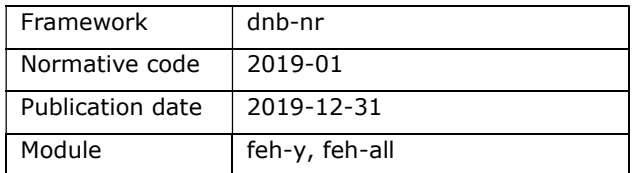

# 4. Excel workbook with specifications

The Excel workbook with specifications can be found in this package under the name: "FEH v1.0.0 Foreign Equity Holdings – Annotated templates and assertions"

The Excel workbook contains:

- 1. An overview of the modules or entry points and tables
- 2. Lists of dictionary items used in this taxonomy
- 3. A complete list of all the data points and their data definition
- 4. A list of assertions implemented in the taxonomy
- 5. The individual annotated templates

For the annotated templates:

- The table with reportable cells is bordered with a thick line.
- Text in black around the tables is for labels of dimensions, members and metrics to describe a reportable cell, (a complete list of dimensions, domains and members is available in the data dictionary Excel workbook);
- Colored cells are data points which can be reported;
- In the metric specification the data type is available between  $\{\}.$

### 5. Assertions

For the Foreign Equity Holdings taxonomy v1.0, 10 assertions are defined (5 identical validations for each table). All assertions are defined with severity "error", an xbrl instance with one or more errors will not be accepted by the DLR application.

### 6. Sample instance

For testing purposes, test instances with fixed interval data are included in this package. The tables are created with an open y-axis, the examples contain data for one row.

# 7. Excel templates zip file

In the Excel templates zip file examples of the templates which will be used for data input are available.

The template files are created with 1 line for each table. The tables are created with an open Y-axis, when more lines are needed please copy the given line as many times as needed.

Validation results will be reported back in the format of these templates.

Please notice that it is not allowed to change the structure of the Excel template files, this will cause problems during processing in the DLR application.

### 8. DNB filing rules

The eXtensible Business Reporting Language (xBRL) specification provides a high degree of flexibility in the creation of XBRL instance documents. Part of this flexibility stems from the nature of the syntax: XML, and part stems from the xBRL specification itself.

The DNB filing rules represent a collection of additional rules and guidance specifically applicable to remittance of XBRL instances for regulatory filings of national taxonomies of DNB. These rules constrain the full flexibility of XBRL, to enable effective interaction between transmitter and recipient/consumer of regulatory reports.

The 1.0 version of the Foreign Equity Holdings taxonomy will be checked against the 1.0.1 version of the DNB filing rules. These rules can be found under Downloads > DNB Filing Rules via https://www.dnb.nl/statistiek/digitaal-loketrapportages/algemeen/index.jsp.